## **REQUEST FOR COST CENTER ACTION FORM**

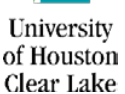

**EFFECTIVE DATE:**

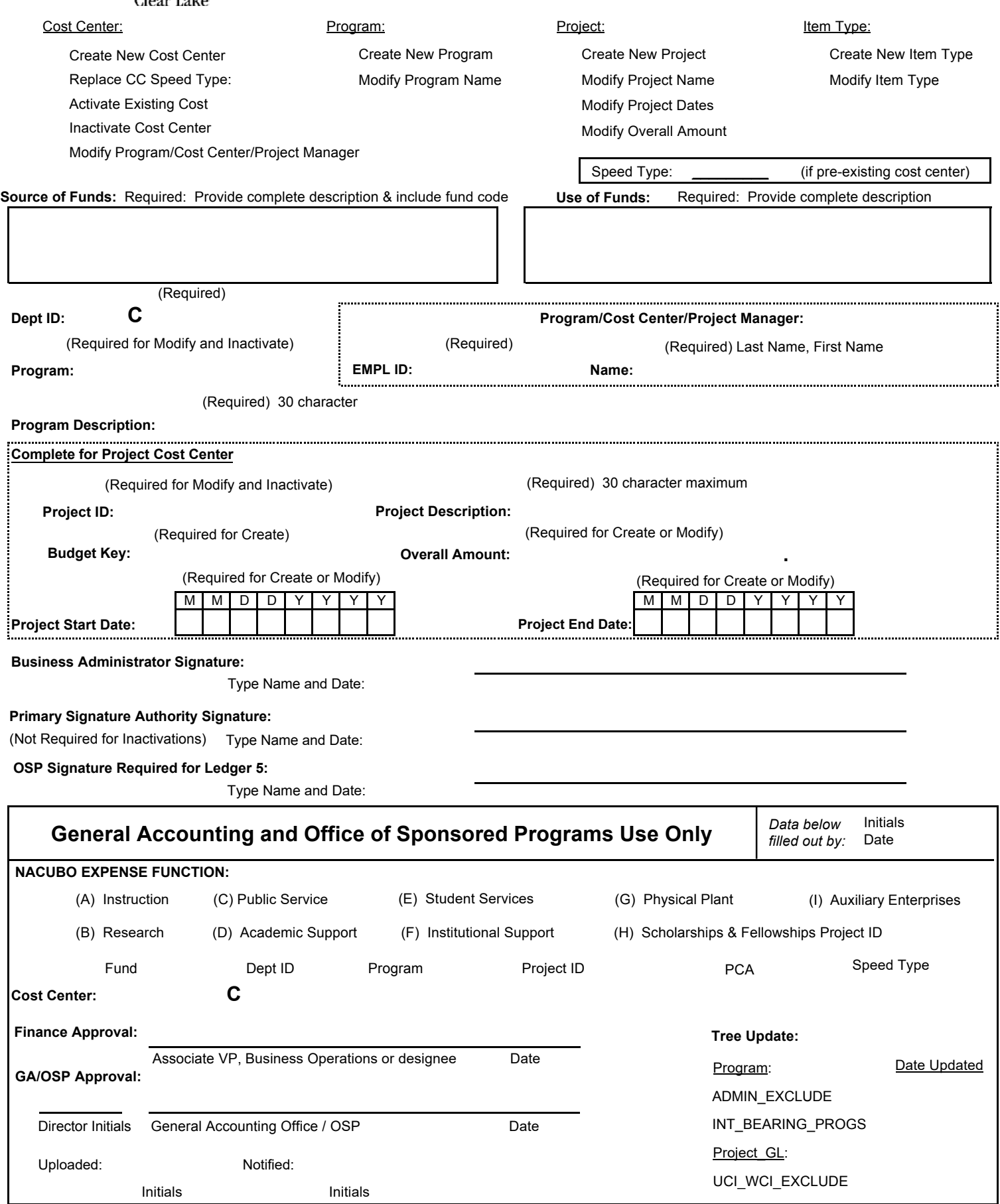

Instructions for the form are located on the UHCL Finance website at www.uhcl.edu[/Business-Operations/](https://www.uhcl.edu/about/administrative-offices/business-operations/forms)Forms. Submit completed typed form to General Accounting via email at General[Acctg@uhcl.edu. Please a](mailto:GeneralAcctg@uhcl.edu)llow 1-3 business days for processing upon receipt of completed form. *Last Revised: 02/16/22*